HIL-Pilotprojekt zum Austausch von Teilmodellen basierend auf FMI

# Immer das Modell

dSPACE Magazin 2/2015 · © dSPACE GmbH, Paderborn, Germany · info@dspace.com · www.dspace.com

Für aussagekräftige Hardware-in-the-Loop-Tests werden echtzeitfähige Modelle benötigt, die das erforderliche Systemverhalten mit ausreichender Genauigkeit darstellen können. Gemeinsam testen BMW, ITI und dSPACE die Weitergabe und Verwendung eines echtzeitfähigen Modellteils über ein offenes, werkzeugunabhängiges Interface.

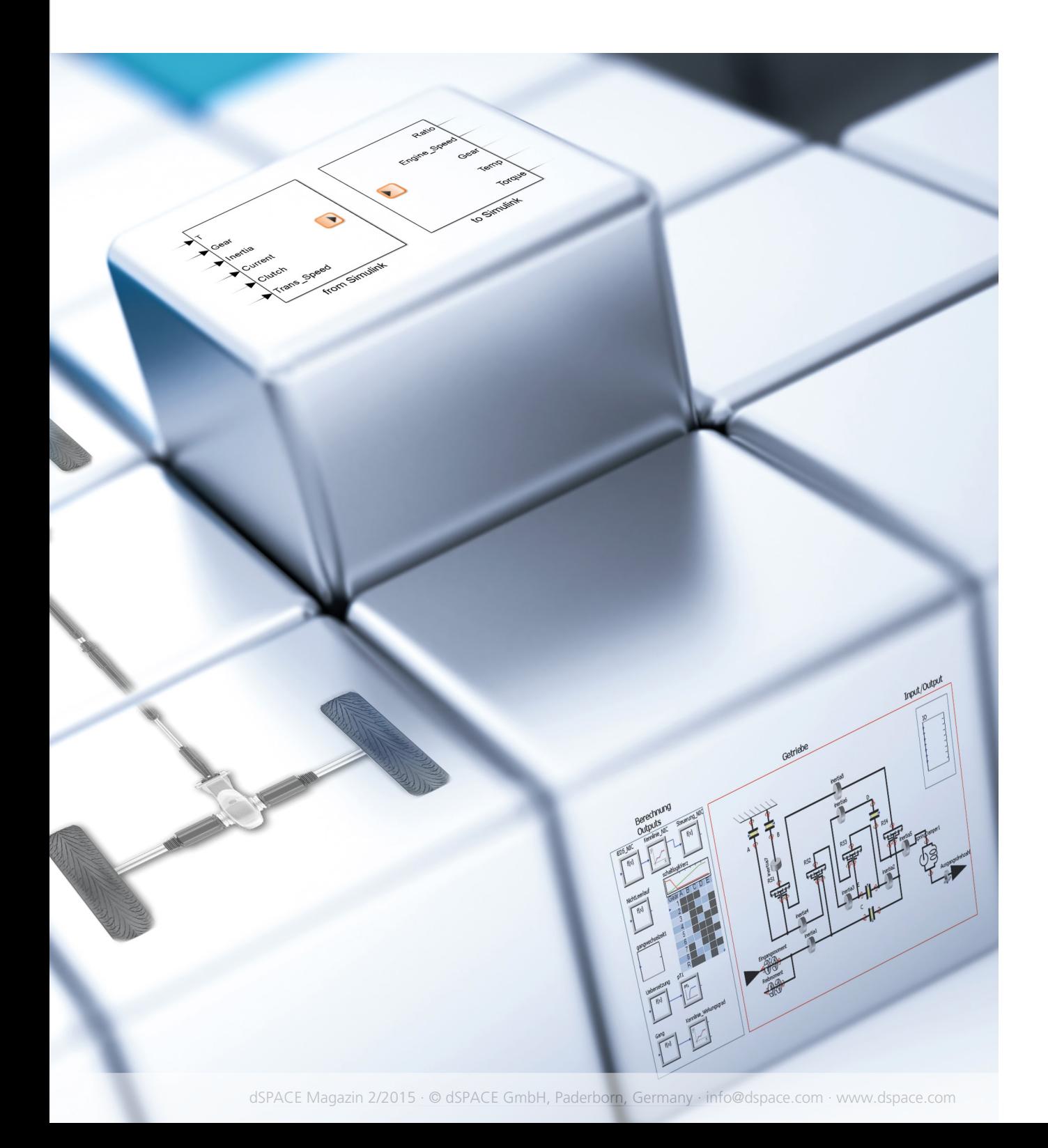

Um im Projekt die Tests für einen schaftsprojekt haben BMW,<br>dSPACE und ITI anhand eines zuführen, wurden das elektrische usammen in einem Gemeinschaftsprojekt haben BMW, dSPACE und ITI anhand eines Automatikgetriebemodells untersucht, ob der Functional-Mock-up-Interface (FMI)-Standard (Version 2.0) für den Einsatz in einer Echtzeit-Hardwarein-the-Loop (HIL)-Simulation geeignet ist. Zusätzlich wurde der Prozessablauf für den Austausch von Modellteilen in einem bestehenden Simulationsmodell gegen FMI-basierte Modellteile prototypisch erprobt.

### **Aufbau des Testsystems**

Für den Test von Steuergeräten am HIL-Simulator sind zwei Dinge notwendig, damit die Simulation ausreichend real wirkt und somit keine Einträge im Fehlerspeicher des Steuergeräts entstehen: das korrekte Zusammenspiel der Steuergeräte-Schnittstellen mit dem HIL-Simulator und realitätsnahe Simulationsmodelle. Nur so kann das Verhalten des Steuergeräts naturgetreu getestet werden.

realistischen Anwendungsfall durchzuführen, wurden das elektrische Interface und die Umgebungssimulationsmodelle von einem bestehenden HIL-Aufbau für das Steuergerät eines 8-Gang-Automatikgetriebes übernommen und für den dSPACE HIL-Simulator SCALEXIO® umgesetzt. Neben MATLAB®/Simulink® und SimulationX® von ITI zur Modellierung wurde im Projekt die dSPACE Software ConfigurationDesk® zur Konfiguration des SCALEXIO-Systems sowie dSPACE ControlDesk® Next Generation zur Steuerung der HIL-Simulation (Abbildung 1) eingesetzt.

# **Die Idee hinter FMI**

Grundgedanke bei FMI ist das Vermeiden doppelter Arbeit: Ziel ist es, einmal entwickelte Simulationsmodelle, die von unterschiedlichen Zulieferern stammen können, sowohl in verschiedenen Entwicklungsphasen als auch in verschiedenen Abteilungen

eines Unternehmens wiederzuverwenden. Dazu ist ein Standard erforderlich, der die Weitergabe und die Integration von Umgebungsmodellen vereinfacht, die mit Modellierungswerkzeugen unterschiedlicher Tool-Anbieter entwickelt wurden. Functional Mock-up Interface (FMI) ist ein solcher offener, anbieterunabhängiger Standard. Durch ihn ist es möglich, Teilmodelle mit dem jeweils idealen Modellierungsansatz zu entwickeln und diese einfach in einem Projekt zusammenzuführen. Weitergegeben werden die Modellteile über sogenannte Functional Mock-up Units (FMU). Diese FMUs sind komprimierte Ordnerstrukturen und enthalten die Modellfunktionalität sowie die notwendige Interface-Beschreibung als ANSI-C-kompatible API und XML-Datei. Zusätzlich können noch Dokumentation und weitere vom Modell benötigte Daten hinzugefügt werden. Für HIL-Projekte sind die neuen Funktionen des FMI-2.0-Standards vor-

Abbildung 1: Aufbau des Gesamtsystems. Das Simulink-Modell und die FMU von ITI werden in ConfigurationDesk zu einem Gesamtmodell integriert, konfiguriert und anschließend für die HIL-Simulation auf SCALEXIO geladen. Die Simulationskontrolle erfolgt mit ControlDesk *Next Generation.*

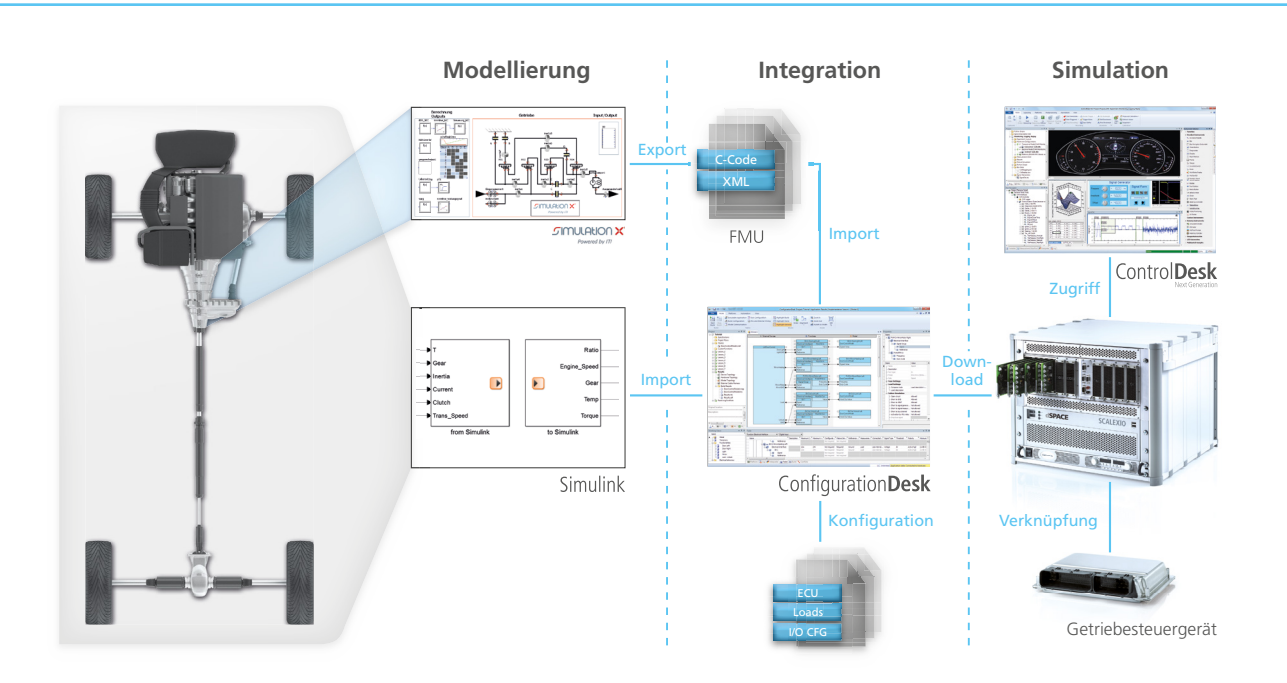

teilhaft, beispielsweise die Möglichkeit zur Anpassung von Parameterwerten zur Laufzeit der Simulation und die direkte Definition von Schrittweiten für echtzeitoptimierte Solver. Daher wird in diesem Projekt FMI 2.0 for Co-Simulation verwendet. In der Variante FMI for Co-Simulation ist der passende echtzeitoptimierte Solver bereits in der FMU integriert.

## **Vorteile des neuen Modells**

Die beschriebenen Vorteile von FMI sollen im Projekt genutzt werden, um ein neues, Modelica-basiertes, akausales, dynamisches Getriebemodell in das bestehende auf Simulink basierende Gesamtmodell des Antriebsstrangs zu integrieren. Ziel ist es, dadurch das elastische Verhalten des Getriebes in der Simulation des Gesamtverhaltens besser zu berücksichtigen. Hierfür wurden von ITI vier Planetenradsätze mit variablen Übersetzungen in SimulationX modelliert, inklusive der entsprechenden Trägheiten und Elastizitäten sowie dem Eingangs-, Ausgangs- und Reibmoment. Die schaltbaren Kupplungen sind als Reibstellen mit entsprechenden physikalischen Reibverhalten inklusive Wechsel zwischen Haften und Gleiten modelliert. Die Kupplungen werden von einer Schaltlogik mit drehzahl- und drehmomentabhängigem Schaltdiagramm angesteuert. Abbildung 2 verdeutlicht den Unterschied in der Abbildungsgenauigkeit des dynamischen Getriebeverhaltens, simuliert mit dem einfachen Simulinkund dem SimulationX-Modell. Das Umgebungsmodell des Antriebsstrangs wird mit einer Simulationsschrittweite von 1 ms in Echtzeit berechnet. Das neue in SimulationX modellierte und als FMU exportierte Teilmodell des Getriebes muss diesen Echtzeitanforderungen genügen.

**Integration des neuen Modellteils** Zum Startzeitpunkt des Projekts wurde das Modell-Interface für >>

*Abbildung 2: Die blaue Kurve (Simulink) zeigt den idealisierten Drehzahlsprung beim*  Schaltvorgang des bisherigen signalflussorientierten Getriebemodells, die graue Kurve *(SimulationX) macht das schwingungsbehaftete und somit realistischere Verhalten des Getriebes durch die akausale Modellierungsweise deutlich.*

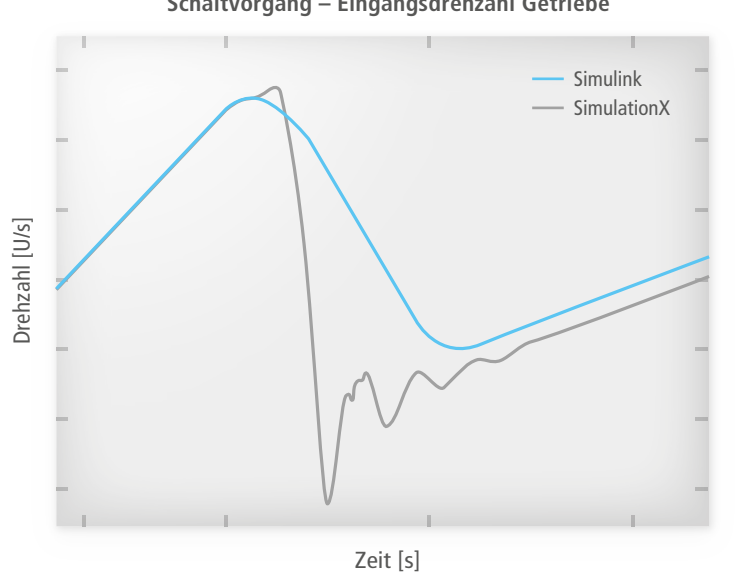

### **Schaltvorgang – Eingangsdrehzahl Getriebe**

# Über FMI

Der FMI-Standard wurde zuerst 2011 im Rahmen des MODELISAR-Projekts definiert und wird derzeit vom FMI-Projekt der Modelica Association weiterentwickelt. Schwerpunkt ist der Austausch von Modellen dynamischer Systeme, d.h. von Modellen, die durch Differential-, algebraische und diskrete Gleichungen definiert sind. Die aktuelle Version 2.0 des Standards enthält neue Funktionen, die für die HIL-Simulation von Vorteil sind. Besonders hilfreich ist die Möglichkeit der initialen Festlegung der Schrittweite für echtzeitoptimierte Solver und die sogenannten "tunable parameters", mit denen sich Parameterwerte während der Simulation ändern lassen. Erforderlich ist dies für interaktive Experimente und HIL-Simulationen, die nicht einfach erneut gestartet werden können, da sich echte Hardware im Regelkreis befindet. *www.dspace.com/go/fmi*

# Über ProSTEP

ProSTEP ist ein international aktiver Verein, der sich der Entwicklung von zukunftsweisenden Lösungsansätzen und Standards für das Produktdatenmanagement und die virtuelle Produktentstehung verschrieben hat. *www.prostep.org*

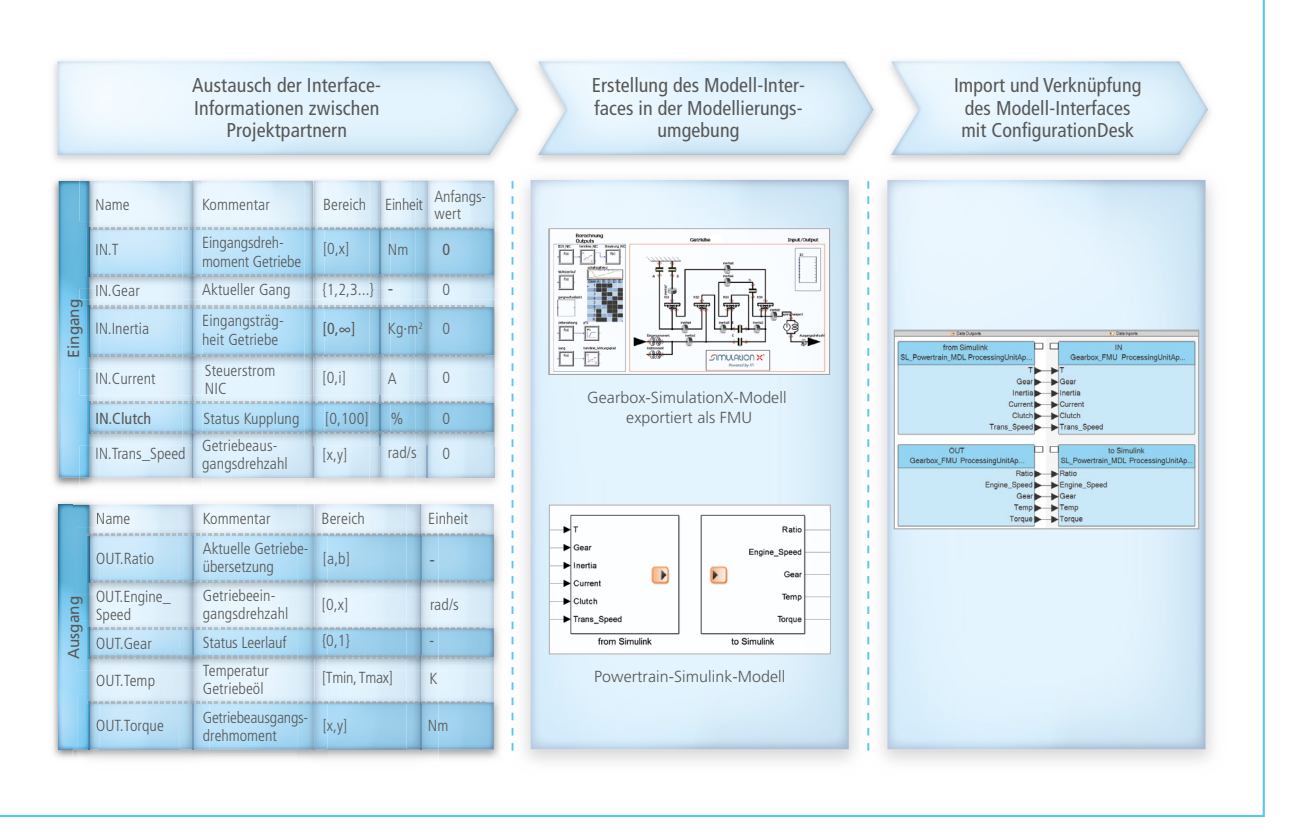

*Abbildung 3: Das vorgegebene Modell-Interface wird durchgängig in allen Arbeitsschritten berücksichtigt und umgesetzt.* 

die Integration des Getriebemodells definiert und durchgängig im Projekt von allen Projektpartnern verwendet (Abbildung 3). Um das neue Getriebemodell in das bestehende Simulink-basierte Antriebsstrang-Umgebungsmodell zu integrieren, wurden folgende Schritte durchgeführt:

- *1.* Das vorhandene einfache Getriebemodell wurde aus dem Simulink-Modell ausgeschnitten.
- *2.* Im Simulink-Modell wurden die notwendigen Modellschnittstellen mittels dSPACE Model-Port-Blöcken hinzugefügt.
- *3.* Die notwendigen Daten für die Erstellung des neuen Getriebemodells wurden an ITI weitergeleitet. Dazu gehörten
	- *a.* eine Schnittstellenbeschreibungsdatei,
- *b.* die benötigte Modellfunktionalität,
- *c.* die technischen Randbedingungen (verwendete C-Compiler, Echtzeitanforderungen u.a.).
- *4.* ITI erstellte basierend auf diesen Daten ein physikalisches SimulationX-Modell und lieferte eine FMU und eine Simulink-basierte S-Funktion als Vergleichsbasis für Tests.
- *5.* Zunächst wurde über die Einbindung der S-Funktion die korrekte Funktionsweise des SimulationX-Getriebemodells getestet (Variante 1); danach konnte die FMU in das Gesamtmodell eingebunden und die Funktion des Interfaces getestet werden (Variante 2).

# **Tests und Ergebnisse**

Für beide Varianten, d.h. die Einbindung über S-Funktion über Simulink integriert (Variante 1) und per FMU mit Hilfe von ConfigurationDesk in das Gesamtmodell eingebunden (Variante 2), wurden mit ControlDesk Next Generation am dSPACE HIL-Simulator SCALEXIO Closed-Loop-Testszenarien durchgeführt. In beiden Fällen ergaben sich nahezu identische Berechnungszeiten für das getestete Modell, und die Testergebnisse waren Bit-identisch. Die neue Variante des Getriebemodells, die das dynamische Verhalten mit Vibrationsphänomenen bis zu 40 Hz berücksichtigt, konnte numerisch stabil in Echtzeit mit einer Schrittweite von 1 ms berechnet werden. FMI 2.0 for Co-Simulation bietet sich daher für die standardisierte, werkzeugunabhängige Weitergabe von echtzeitfähigen Modellen an. Der FMI-Standard kann somit dabei helfen, den abteilungsübergreifenden Austausch von Umgebungsmodellen zu vereinfachen.

### **Werkzeugkettenintegration**

Der Austausch eines Modellteils ist nur der erste Schritt; wichtig ist jedoch auch, wie das ausgetauschte Element in der bereits bestehenden Werkzeugkette verwendet werden kann. Um einen zeit- und ressourcensparenden Anpassungsprozess zu erreichen, dürfen keine wesentlichen Anpassungen an den Konfigurationsoder Experimentierwerkzeugen erforderlich sein. Weil die Konfigurationssoftware ConfigurationDesk sowohl Simulink als auch FMI als Importformat für Umgebungsmodelle unterstützt, ließ sich der Modellteilaustausch über das etablierte Modell-Interface sehr schnell und einfach durchführen. Die neuen Modellschnittstellen wurden von ConfigurationDesk erkannt und konnten zur Weiterleitung der Modellsignale genutzt werden. Auch in ControlDesk Next Generation sind die Modellparameter und Variablen der FMU in gleicher Weise verfügbar wie in Modellen, die auf Simulink basieren. Die bestehenden Tests und

das Experiment-Layout für das Getriebe-HIL-System konnten dadurch einfach angepasst und wiederverwendet werden. Dies ermöglichte in dem Projekt die Wiederwendung des bereits eingeführten Arbeitsprozesses und der zugehörigen HIL-Tests ohne weitergehende Anpassungen, nachdem im Gesamtmodell das neue Getriebemodell basierend auf FMI integriert war.

# **Ausblick**

Die bei der Durchführung des Projekts gesammelten Erfahrungen flossen auch in den vom ProSTEP Smart Systems Engineering Project veröffentlichten Arbeitsablauf für die Zusammenarbeit mehrerer Partner beim Modellaustausch basierend auf FMI ein. Es ist geplant, das hier beschriebene Projekt weiterzuführen, um den Arbeitsablauf zum Austausch von Intellectual-Property (IP)-geschützter FMUs für HIL-Tests zu untersuchen.

*Mit freundlicher Genehmigung der BMW AG*

# Zusammenfassung

In einem Pilotprojekt haben BMW, dSPACE und ITI anhand eines Automatikgetriebemodells untersucht, ob der Functional-Mock-up-Interface (FMI)-Standard für den Einsatz in einer Echtzeit-Hardware-in-the-Loop (HIL)-Simulation geeignet ist. Die neue in SimulationX modellierte, auf FMI basierende Variante des Getriebemodells konnte numerisch stabil in Echtzeit mit einer Schrittweite von 1 ms berechnet werden. FMI 2.0 for Co-Simulation erscheint daher für die Weitergabe von echtzeitfähigen Modellen geeignet. Durch die gute Integration der FMI-basierten Modelle in die dSPACE Toolkette konnten bestehende Tests und Experiment-Layouts mit wenig Aufwand wiederverwendet werden. Da das Steuergerät des Automatikgetriebes fehlerspeichereintragsfrei am SCALEXIO-HIL-System läuft, sind nun detailliertere HIL-Tests unter Berücksichtigung der dynamischen Effekte

des Getriebes in Echtzeit möglich. *Durch die Nutzung des FMI-Standards können zukünftig herstellerunabhängig genau die Modellelemente kombiniert werden, die am besten passen.*

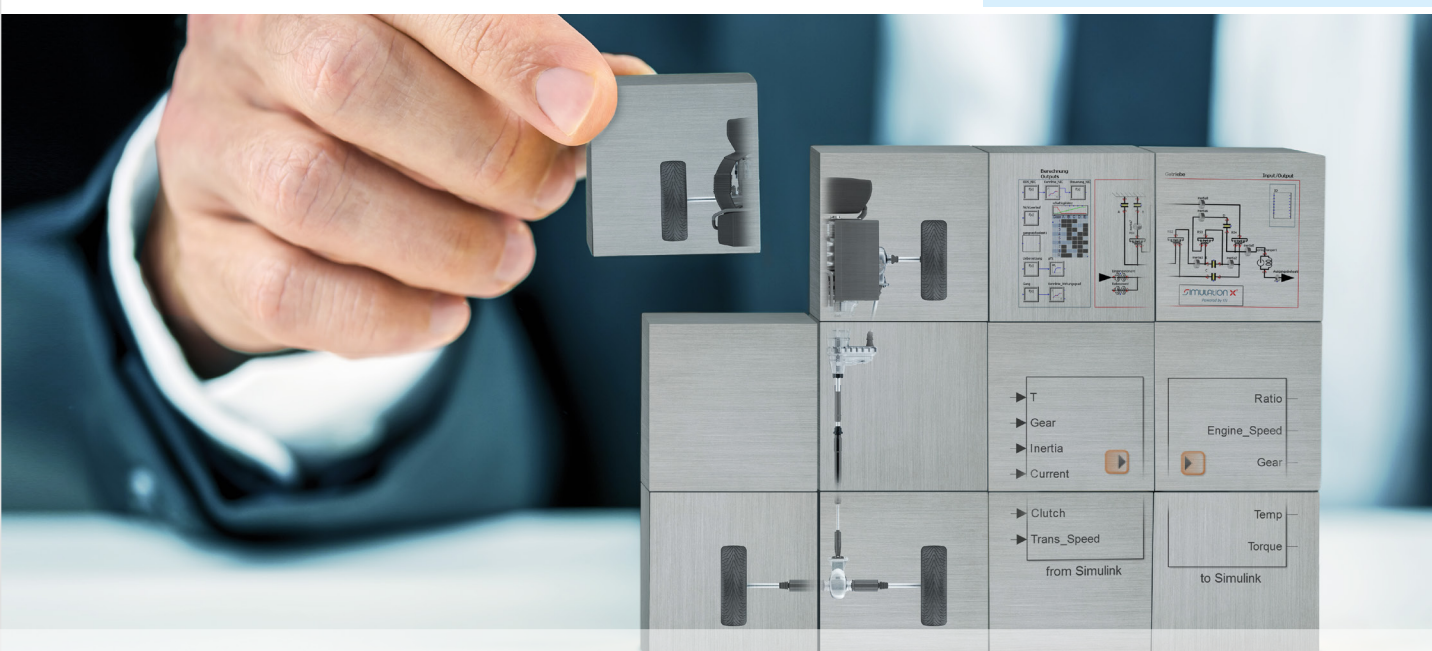

dSPACE Magazin 2/2015 · © dSPACE GmbH, Paderborn, Germany · info@dspace.com · www.dspace.com